# **改正地球温暖化対策推進法について** 令和3年6月 環境省地球環境局 **SUSTAINABLE**<br>DEVELOPMENT つなげよう、 Plastics **Re-Style** Smart **GOALS** 森里川海 **BERREDUC. 000**

## 今回の改正の背景と全体像

### **背景**

■ **我が国**は、パリ協定に定める目標(世界全体の気温上昇を2℃より十分下回るよう、更に1.5℃までに制限 する努力を継続)等を踏まえ、2020年10月に**「2050年カーボンニュートラル**」を宣言。

■ **地域**では、国の宣言に先立ち、2050年カーボンニュートラルを目指す「**ゼロカーボンシティ」**を表明する自治体 が増加。

■ 企業では、ESG金融の進展に伴い、気候変動に関する情報開示や目標設定など**「脱炭素経営」**に取り組む 企業が増加。サプライチェーンを通じて、地域の企業にも波及。

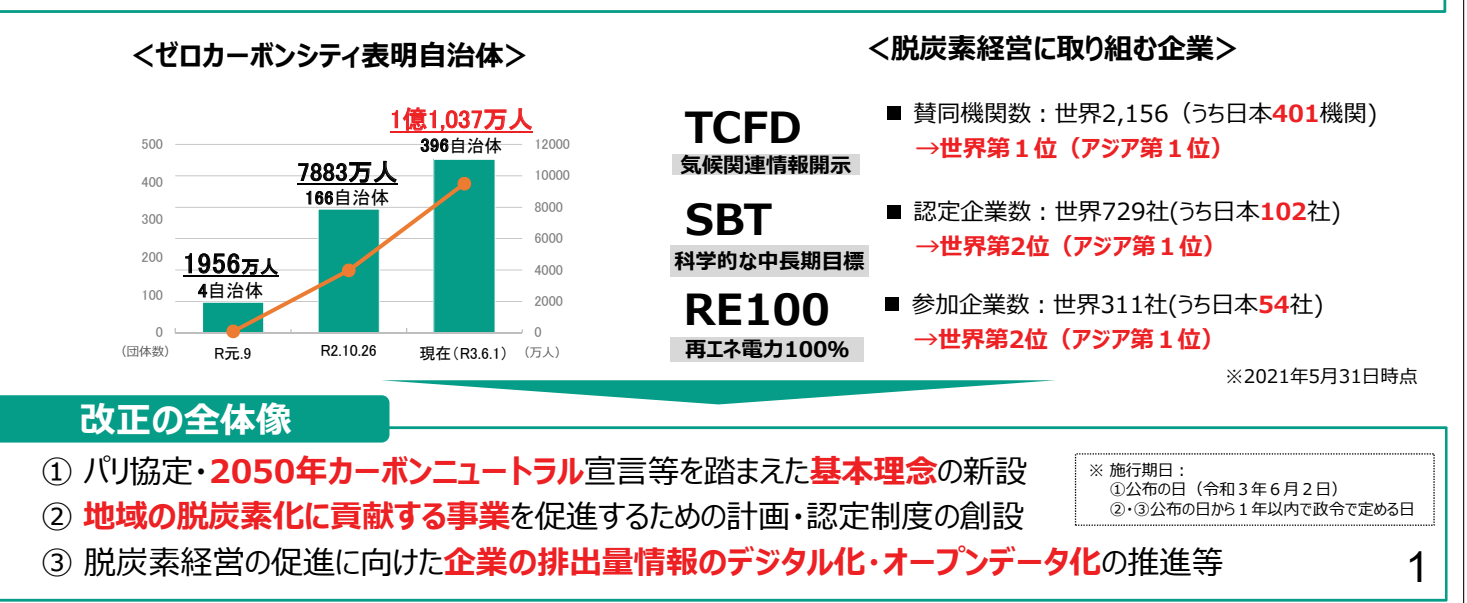

7

### $\overline{a}$ 改正の内容① 地球温暖化対策の基本理念

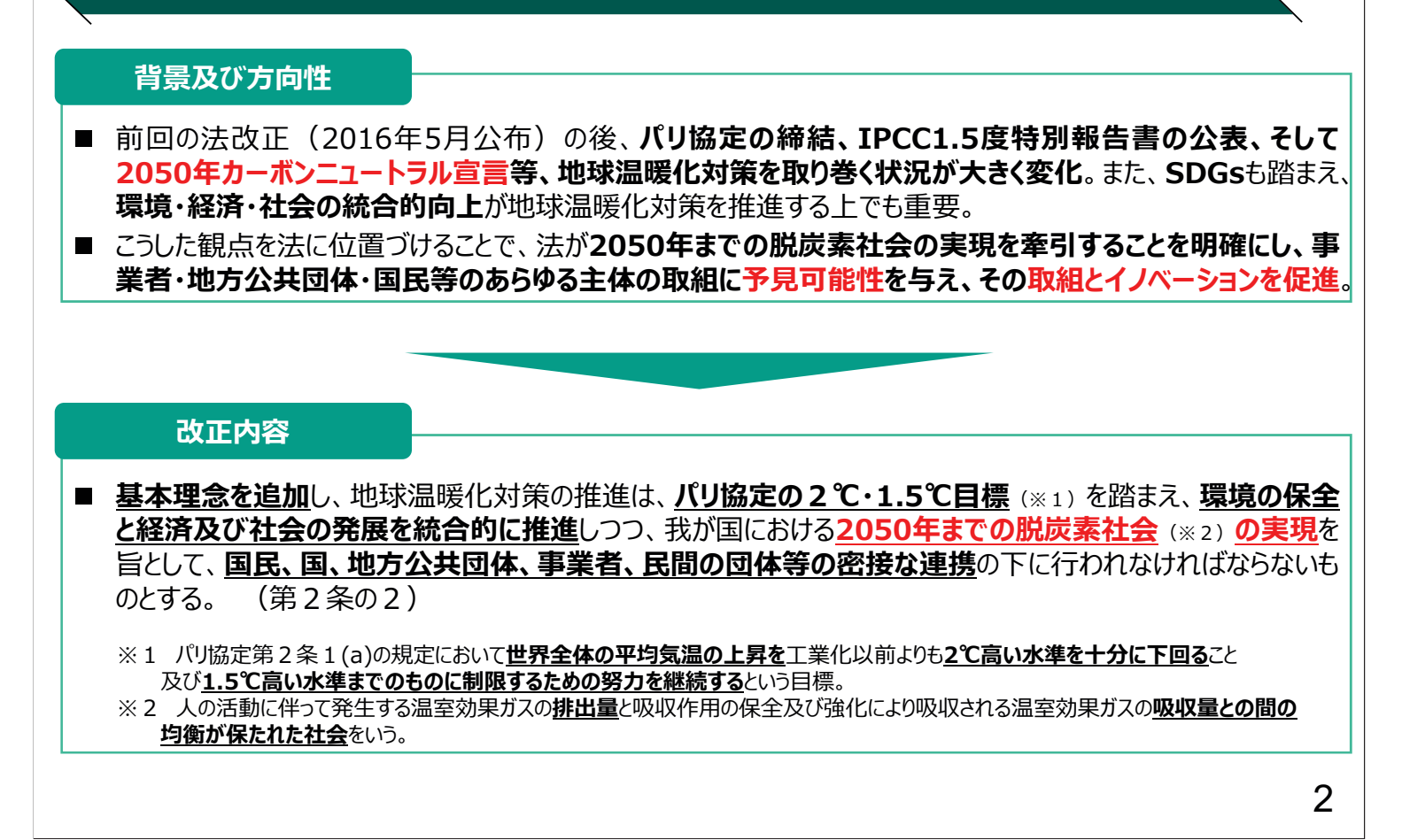

### 改正の内容② 地域の脱炭素化の促進 (1)

#### **背景及び方向性**

- 地方公共団体の実行計画で定める**再エネの利用促進**等の施策について、 その**実施目標**の設定までは法律上求めていな  $\mathcal{U}$
- また、ゼロカーボンシティを含めた地域の脱炭素化のためには、地域資源である**再エネの活用が重要**であるが、再エネ事業に 対する地域トラブルも見られるなど、地域における合意形成が課題。
- これを踏まえ、実行計画制度を拡充し、地域の環境保全や地域の課題解決に貢献する再エネを活用した地域脱炭素化 促進事業(※)を推進する仕組みを創設し、地域の合意形成を円滑化しつつ、地域の脱炭素化を促進。

(2025年度までに都道府県の実行計画における再エネ目標策定率を、約30%(2019年度)から100%になるよう目指す。) ※ 再エネを利用した地域の脱炭素化のための施設(以下「地域脱炭素化促進施設」という。)として省令で定めるものの整備及びその他の地域の脱炭素化のための取 **ੌ峼৬峕ষ岰হ**峑岬峍峐岝ୠ峘୭৳৸峝ୠ峘৽ੋভ峘ਢன峕ৱ峃峵ੌ峼ಡ峅峐ষ岰峬峘ਸ਼ڮਸ਼ڲඨ岞

#### **改正内容**

#### 1. 都道府県の実行計画制度の拡充

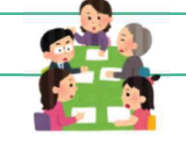

3

- (1) 実行計画の実効性を高めるため、**都道府県・政令市・中核市の実行計画**において、再エネ利用促進等の施策 (※1) に 関する事項に加え、**施策の実施に関する目標を追加**する(※2) (第21条第3項)。 ※1 施策のカテゴリ: ①再エネの利用促進、②事業者・住民の削減活動促進、③地域環境の整備、④循環型社会の形成
- (2) 都道府県の実行計画において、地域の自然的社会的条件に応じた環境の保全に配慮し、省令で定めるところにより、 (地域脱炭素化促進事業について市町村が定める) 促進区域の設定に関する基準を定めることができる(※2) (第21条 第6項及び第7項)。

※2 (1)·(2)を定める場合は、地域の合意形成のプロセスとして、**住民その他の利害関係者や関係地方公共団体の意見聴取**(第21条第10項及び第11項)や (協議会が組織されているときは当該) **協議会における協議**が必要(第21条第12項)。 (協議会は、関係する行政機関、地方公共団体、地域脱炭素化促進事業を行おうとする者等の事業者、住民等により構成。)

8

### 改正の内容2 地域の脱炭素化の促進 (2)

#### 2. 市町村による実行計画の策定

- (1) 市町村 (指定都市等は除く。)は、実行計画において、その区域の自然的社会的条件に応じて<mark>再エネ利用促進等の施</mark> **策**(※) と、施策の実施目標を定めるよう努めることとする (第21条第4項)。
	- ※ 施策のカテゴリ: ①再エネの利用促進、②事業者·住民の削減活動促進、③地域環境の整備、④循環型社会の形成
- (2) 市町村は、(1)の場合において、協議会も活用しつつ、地域脱炭素化促進事業の促進に関する事項として、促進区域(※ 1)、地域の環境の保全のための取組、地域の経済及び社会の持続的発展に資する取組等を定めるよう努めることとする  $(x_2)$  (第21条第5項)。
	- ※1 環境保全に支障を及ぼすおそれがないものとして環境省令で定める区域の設定に関する基準に従い、かつ、(都道府県が定めた場合にあっては)都道府県の促進区 **域の設定に関する環境配慮基準**に基づき、定めることとなる。 (第21条第6項及び第7項)
	- ※2 (1)·(2)を定める場合は、地域の合意形成のプロセスとして、住民その他の利害関係者や関係地方公共団体の意見聴取(第21条第10項及び第11項)や(協議会 が組織されているときは当該)協議会における協議が必要(第21条第12項)。 Y MAP (協議会は、関係する行政機関、地方公共団体、地域脱炭素化促進事業を行おうとする者等の事業者、住民等により構成。) **NILLE**

#### 3. 地域脱炭素化促進事業の認定

- (1) **地域脱炭素化促進事業を行おうとする者**は、事業計画を作成し、**地方公共団体実行計画に適合すること**等について市 **町村の認定を受ける**ことができる (第22条の2) 。
- (2) (1)の認定を受けた認定事業者が認定事業計画に従って行う地域脱炭素化促進施設の整備に関しては、**関係許可等 ুਢ峘嵗嵛崡崰崫崿৲**كپق峮岝**୭୶௬১**峕੦峏岹হੑ峘য়੧మ峕岴岻峵ଦൟછুਢ峘റ峬૭ચ峒岮峍峉 **特例**を受けることができる(第22条の5~第22条の11)。
	- ※ 自然公園法に基づく国立・国定公園内における開発行為の許可等、温泉法に基づく土地の掘削等の許可、廃棄物処理法に基づく熱回収施設の認定や処分場跡地の形質 変更届出、<mark>農地法</mark>に基づ〈農地の転用の許可、**森林法**に基づく民有林等における開発行為の許可、<mark>河川法</mark>に基づく水利使用のために取水した流水等を利用する発電(従属 発電)の登録。
- ※2. 及び3. の運用を適正かつ円滑に進める仕組みとして、国の支援や関与に関する以下の規定を設ける。
- ・ **国及び都道府県**は、**市町村に対し**、地方公共団体実行計画の策定及びその円滑かつ確実な実施に関し必要な**情報提供、助言その他の援助を行うよう努める** (第22条の12)。

4

**環境大臣**は、この法律の目的を達成するため必要があると認めるときは、関<mark>係地方公共団体の長に対し</mark>、必要な資料の提出又は説明を求めることができる(第61条第2項)。

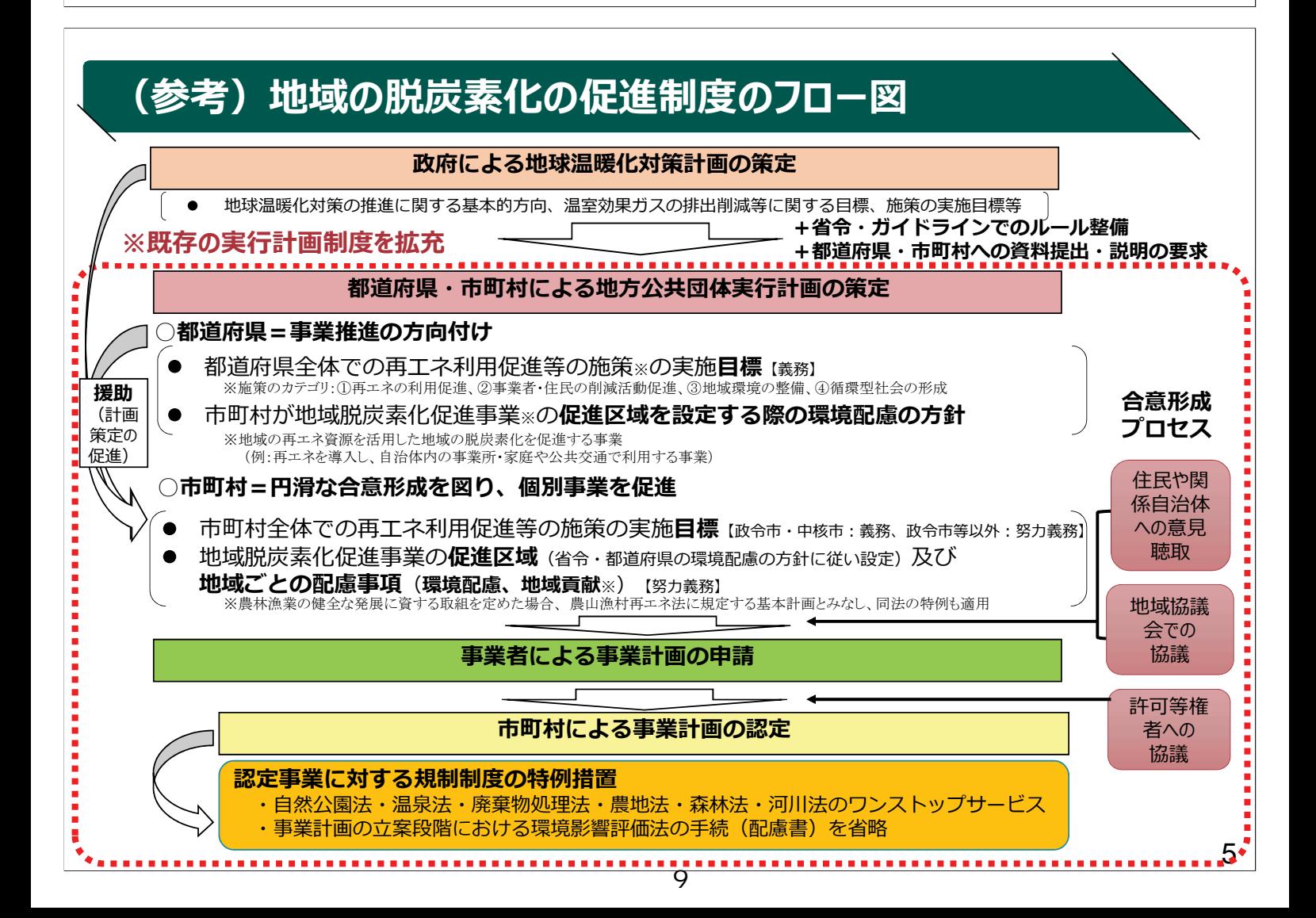

### $\overline{a}$ 改正の内容③ 企業の脱炭素経営の促進

#### **背景及び方向性**

- 企業の温室効果ガス排出量の算定報告公表制度は、現状、紙媒体中心の報告であり、**報告から公表まで** 約2年を要し、また、企業単位の情報は公表されるが、事業所単位の情報は、開示請求の手続を経なけ **れば開示されない仕組み**となっていることも踏まえ、制度における情報活用を一層促すための措置が必要。
- また、**地域地球温暖化防止活動推進センター**と地方環境事務所が連携しつつ、地域企業の脱炭素経営の 支援を推進していくことも重要。
- これを踏まえ、企**業の脱炭素化に向けた取組状況の見える化や、地域企業の支援**のための措置を講じ、企 業の脱炭素経営を促進**。**

(2022年度の報告分より、排出量の電子報告率を100%に、報告から公表までの期間を2年から1年未満に半減することを目指す。)

### **改正内容**

■ 企業の排出量等の情報のより迅速かつ透明性の高い形での見える化を促進するべく、企業の温室効果ガス 排出量に係る**算定報告公表制度**について、電子システムによる事業所管大臣への報告を原則(※)とするとと もに、環境大臣及び経済産業大臣は、事業所管大臣から通知された各企業の温室効果ガス算定排出量の 情報について、事業所ごとの排出量情報等を含め、遅滞なく公表するものとする。これに伴い、事業所ごとの 排出量情報等に係る**開示請求制度を廃止**する(第29条、第30条、第31条及び第32条)。 ※電子報告の義務化は、省令改正含め対応。

(→ 法改正と併せて、報告者・情報利用者の双方に利便性の高いシステムの構築を推進)

6 ■ また、**地域地球温暖化防止活動推進センター**の事務として、温室効果ガスの排出の量の削減等のための措 置に係る**事業者向けの啓発・広報活動を明記**(第38条第2項第1号)。

### (参考) 算定報告公表制度の見直しのイメージ

■ 法令改正及び電子システム整備により、報告から公表までの期間を短縮 (約2年→1年未満) し、報告さ れた排出量等情報を電子システムで閲覧できることとすること等により、投資家・自治体・国民等の関係 者による情報の活用可能性を向上。あわせて、報告する企業にとっても利便性の高い電子システムを構 築。

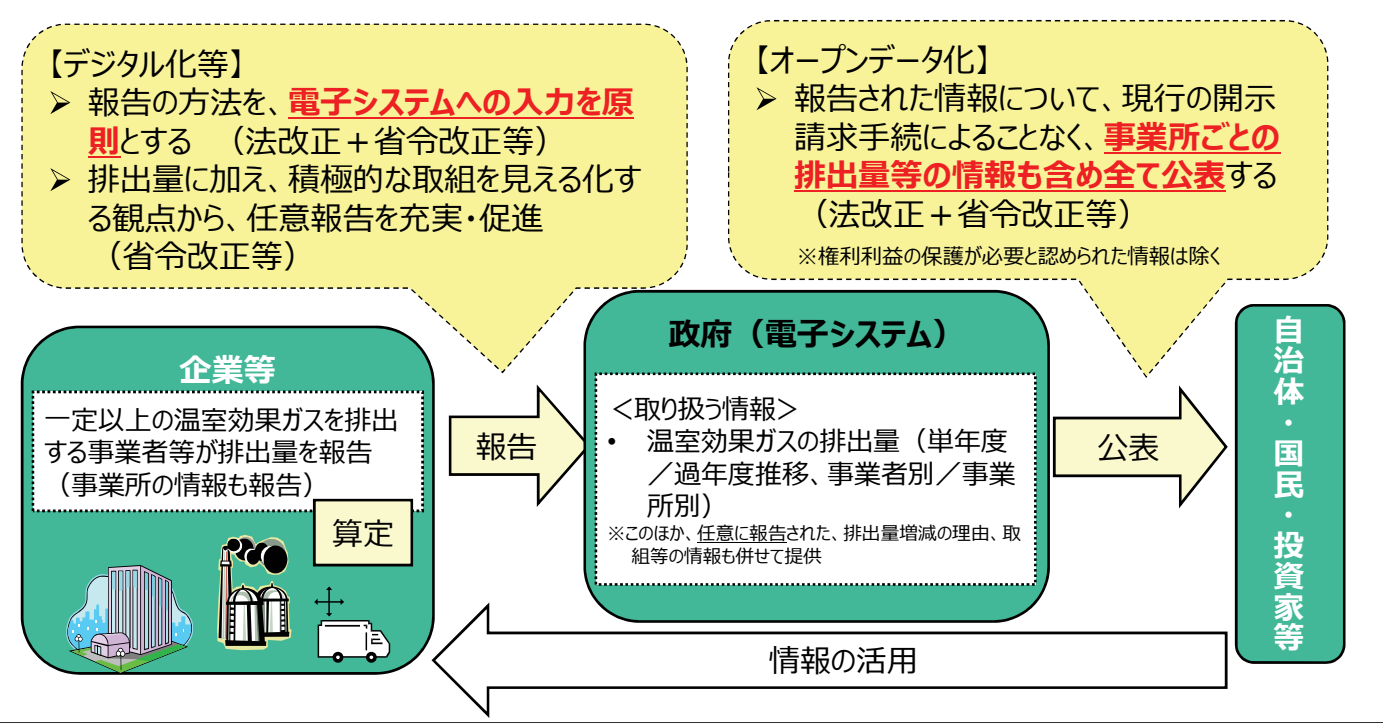

7